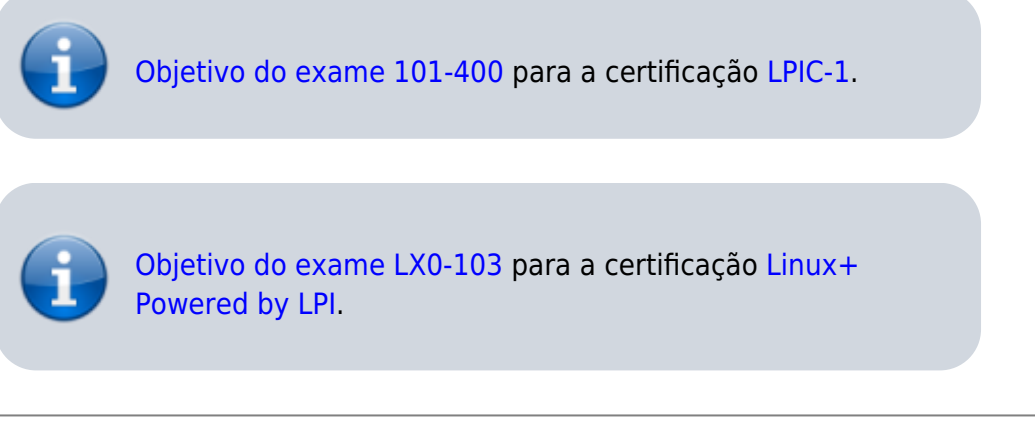

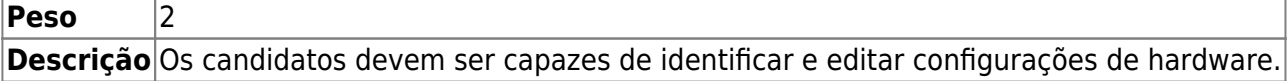

## **Principais áreas de conhecimento:**

- Habilitar e desabilitar periféricos integrados.
- Configurar sistemas com ou sem periféricos externos, como teclados por exemplo.
- Diferenciar entre vários tipos de dispositivos de armazenamento.
- Saber a diferença entre dispositivos coldplug e hotplug.
- Determinar os recursos de hardware para os dispositivos.
- Ferramentas e utilitários para a listar várias informações de hardware (por exemplo, lsusb, lspci, etc…).
- Ferramentas e utilitários para manipular dispositivos USB.
- Compreensão conceitual de sysfs, udev, dbus.

## **Segue abaixo uma lista parcial dos arquivos, termos e utilitários usados:**

- $\bullet$  /sys/
- /proc/
- /dev/
- modprobe
- Ismod
- Ispci
- Isusb

## **Referências**

LPI Wiki: [LPIC-1 Objetivos V4\(PT-BR\)](https://wiki.lpi.org/wiki/LPIC-1_Objetivos_V4(PT-BR))

update: 2018/09/01 23:07 certificacoes:lpi:lpic-1:101.1-determine\_and\_configure\_hardware\_settings https://wiki.laboratoriobinario.com.br/certificacoes/lpi/lpic-1/101.1-determine\_and\_configure\_hardware\_settings

From: <https://wiki.laboratoriobinario.com.br/>- **Laboratório Binário**

Permanent link:

**[https://wiki.laboratoriobinario.com.br/certificacoes/lpi/lpic-1/101.1-determine\\_and\\_configure\\_hardware\\_settings](https://wiki.laboratoriobinario.com.br/certificacoes/lpi/lpic-1/101.1-determine_and_configure_hardware_settings)**

Last update: **2018/09/01 23:07**

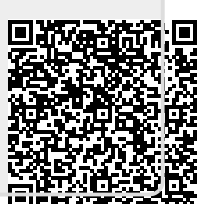